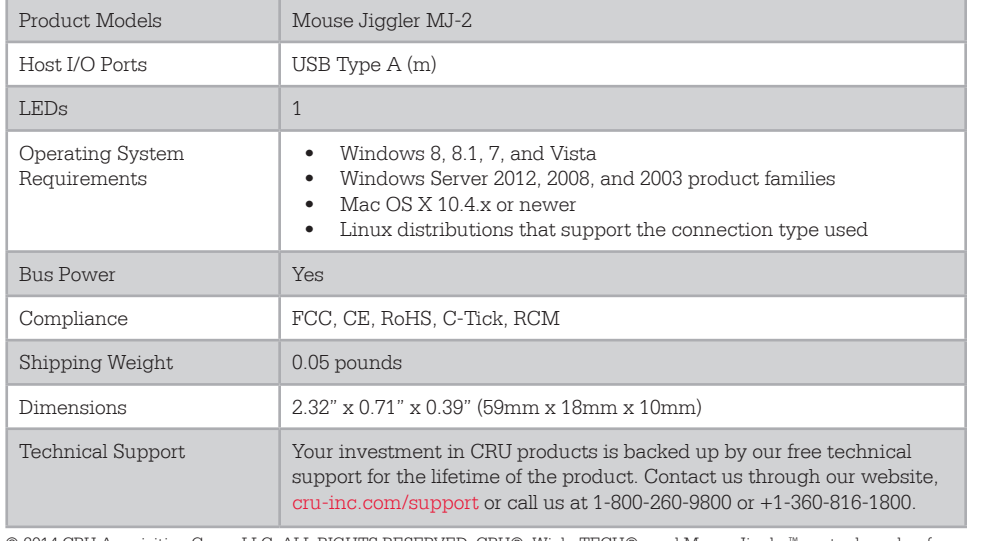

© 2014 CRU Acquisition Group LLC, ALL RIGHTS RESERVED. CRU®, WiebeTECH®, and Mouse Jiggler™ are trademarks of CRU Acquisition Group, LLC and are protected by trademark law.

### **Product Warranty**

CRU warrants this product to be free of significant defects in material and workmanship for a period of two years from the original date of purchase. CRU's warranty is nontransferable and is limited to the original purchaser.

#### **Limitation of Liability**

The warranties set forth in this agreement replace all other warranties. CRU expressly disclaims all other warranties, including but not limited to, the implied warranties of merchantability and fitness for a particular purpose and non-infringement of third-party rights with respect to the documentation and hardware. No CRU dealer, agent, or employee is authorized to make any modification, extension, or addition to this warranty. In no event will CRU or its suppliers be liable for any costs of procurement of substitute products or services, lost profits, loss of information or data, computer malfunction, or any other special, indirect, consequential, or incidental damages arising in any way out of the sale of, use of, or inability to use any CRU product or service, even if CRU has been advised of the possibility of such damages. In no case shall CRU's liability exceed the actual money paid for the products at issue. CRU reserves the right to make modifications and additions to this product without notice or taking on additional liability.

**FCC Compliance Statement:** "This device complies with Part 15 of the FCC rules. Operation is subject to the following two conditions: (1) This device may not cause harmful interference, and (2) this device must accept any interference received, including interference that may cause undesired operation."

This equipment has been tested and found to comply with the limits for a Class A digital device, pursuant to Part 15 of the FCC Rules. These limits are designed to provide reasonable protection against harmful interference when the equipment is operated in a commercial environment. This equipment generates, uses, and can radiate radio frequency energy and, if not installed and used in accordance with the instruction manual, may cause harmful interference to radio communications. Operation of this equipment in a residential area is likely to cause harmful interference in which case the user will be required to correct the interference at this own expense.

In the event that you experience Radio Frequency Interference, you should take the following steps to resolve the problem:

- 1) Ensure that the case of your attached drive is grounded.
- 2) Use a data cable with RFI reducing ferrites on each end.
- 3) Use a power supply with an RFI reducing ferrite approximately 5 inches from the DC plug.<br>4) Reorient or relocate the receiving antenna
- Reorient or relocate the receiving antenna.

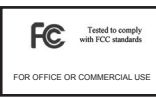

# CRU Mouse Jiggler™ MJ-2 Quick Start Guide

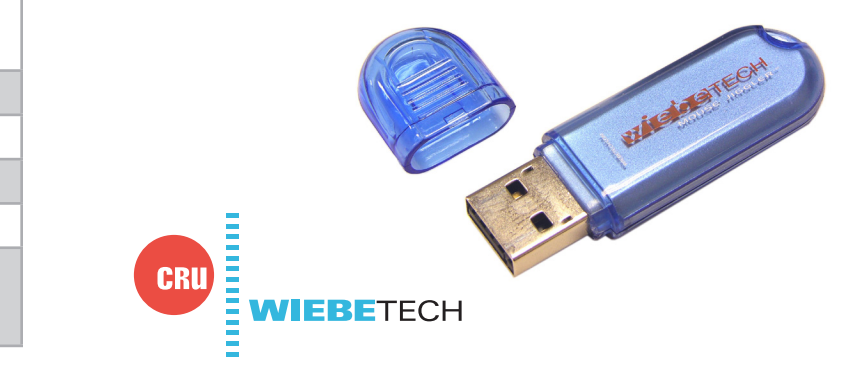

Thank you for purchasing CRU's Mouse Jiggler MJ-2. The Mouse Jiggler MJ-2 prevents a computer from going to sleep while you work or play. This plug-and-use device creates constant mouse activity so your computer won't go idle and trigger a sleep mode or screen saver, eliminating the need to log in repeatedly.  $\overline{P}$ 

## **Features**

- **• Hijack a computer's mouse!** Mouse Jiggler MJ-2 plugs into standard USB ports and immediately makes the mouse pointer move in a wild pattern. Prank your friends and coworkers!
- **• No more screen savers** While the mouse is jiggling, a computer's screen savers and sleep modes are effectively disabled. The mouse pointer's wild pattern lets you see at a glance that it's working.
- **• Easy to use** No cables, drivers, or software are needed. Just plug it in and Mouse Jiggler will immediately start to work.
- **• Very portable** Mouse Jiggler is about the size of a car key and is every bit as portable.
- **• Widely compatible** Works with Windows, Mac OS, and other HID-compliant operating systems.

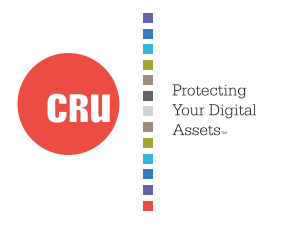

# **1. Operation**

Plug Mouse Jiggler into a USB port on any computer.

That's it! Sit back and watch Mouse Jiggler go to work. If you remove Mouse Jiggler from the USB port, everything will immediately go back to normal.

**NOTE:** You can easily tell how long Mouse Jiggler has been working by watching its LED. The repeating blink pattern represents a four digit number indicating how many minutes have passed. Each digit is shown as a succession of 1 to 10 blinks, indicating the digits 0-9. Simply subtract one from the number of blinks to get the correct digit. For example, the pattern [1 blink, 1 blink, 3 blinks, 8 blinks] represents [0, 0, 2, 7], or 27 minutes.

# **2. Finding Mouse Jiggler's Serial Number in Windows**

To find the vendor ID, product ID, and serial number of the Mouse Jiggler you have plugged into your computer, follow the instructions below. The text displayed on the final window contains all three pieces of information. You will have to use the keyboard to navigate.

a. Connect the Mouse Jiggler to the computer.

Panel" and press **Enter**.

printers" and press **Enter**.

highlight the "Hardware" tab.

b. Open the Control Panel. For Windows Vista and Windows 7, press **WINKEY** (the Windows Key) to open the Start Menu and then use the **arrow keys** on your keyboard to highlight "Control Panel". Press **Enter**.

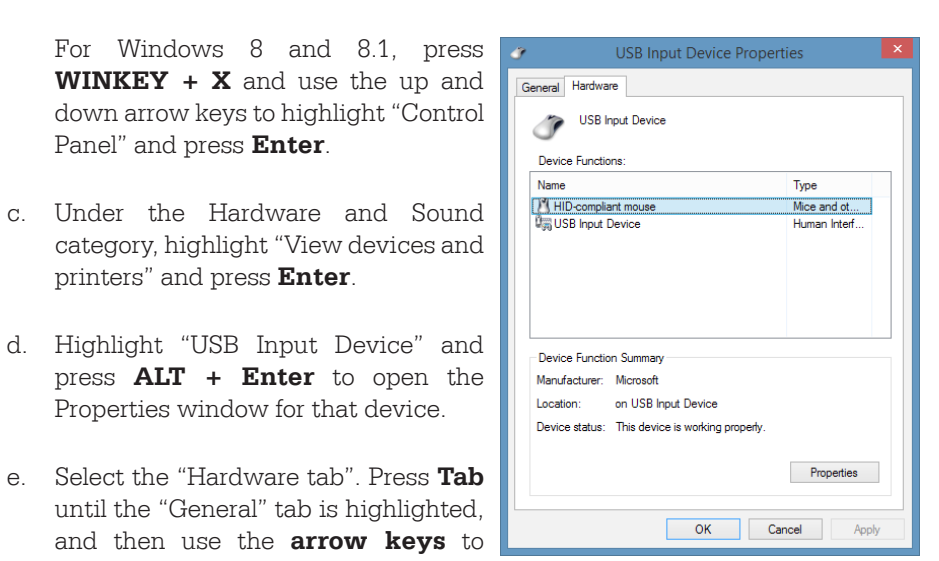

- f. Press **Tab** until "HID-compliant mouse" in the Device Functions section is highlighted. Then press **Tab** to highlight "Properties" and press **Enter** to open the HID-compliant mouse Properties window.
- g. Press **Tab** until the "General" tab is highlighted, then use the **arrow keys** to highlight the "Details" tab.
- h. Press **Tab** until the drop-down box is highlighted and press the **down arrow key** until you have selected **Device instance path**.

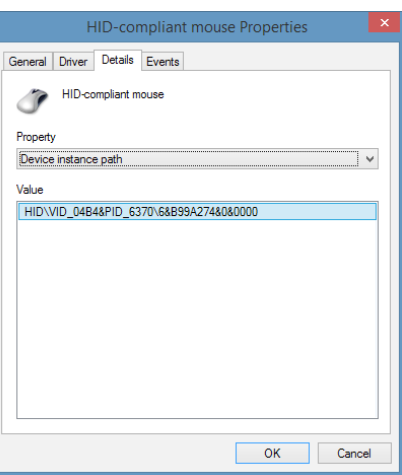

The last set of numbers listed in the Value string under the "Device instance path" property represents the serial number of the Mouse Jiggler MJ-2.